#### Programarea calculatoarelor

### Functii de intrare/iesire

### Marius Minea

15 aprilie 2008

Programarea calculatoarelor. Curs 8 Marius Minea Marius Minea Marius Minea

## Programarea calculatoarelor. Funcții de intrare/ieșire<br>Citirea unei linii de text

char \*fgets(char \*s, int size, FILE \*stream); //decl. in stdio.h Citește până la (și inclusiv) linie nouă \n, dar max. size-1 caractere pune linia în tabloul s, adaugă '\0' la sfârșit Exemplu: char tab[80]; fgets(tab, 80, stdin);

Parametrul al treilea: un fișier (discutăm ulterior); pentru a citi de la intrarea standard, folosim identificatorul stdin (din stdio.h).

ATENȚIE! fgets returnează NULL dacă n-a citit nimic (sfârșit de fișier) la succes: returnează chiar adresa primită parametru (deci nenulă) ⇒ Testăm de rezultat nenul pentru a ști dacă s-a citit cu succes: Exemplu: citire + afișare linie cu linie până la sfârșitul intrării char s[81]; while (fgets(s, 81, stdin)) printf("%s", s); liniile mai lungi de 80 de caractere se citesc/afișează pe bucăți

ATENȚIE! NU folosiți funcția gets ! Nu se poate specifica lungimea maxim disponibilă ⇒ se poate depăși zona de memorie alocață! ⇒ program abandonat, corupere de memorie, vulnerabilități de securitate Programarea calculatoarelor. Curs 8 Marius Minea Marius Minea Marius Minea

#### Programarea calculatoarelor. Funcții de intrare/ieșire Citire/scriere formatată: scanf() / printf()

int printf(const char\* format, ...); // tipărire formatată restul parametrilor: valorile de tipărit (orice expresii) returnează: nr. de caractere tipărite; specificatori de format: %c char, %d decimal, %f float, %p pointer, %s sir, %u unsigned, %x heXa int scanf(const char\* format, ...); // citire formatată restul parametrilor: *adresele* variabilelor de citit &

Exemple: int n; scanf("%d", &n); float a[4]; scanf("%f", &a[2]); Format: ca printf, cu unele diferențe. Ex. %f float, %1f double returnează: numărul variabilelor citite (atribuite) (NU valoarea!), sau EOF dacă apare o eroare de intrare înainte de citirea primei variabile ⇒ folosim rezultatul pentru a testa dacă s-au citit cele dorite: int n; if (scanf("%d", &n) ==1) {/\* s-a citit\*/} else {/\* eroare \*/} ATENȚIE! Utilizatorul poate introduce orice și oricât  $\Rightarrow$  la orice citire (fgets, getchar, scanf etc.) rezultatul returnat trebuie testat!

Programarea calculatoarelor. Curs 8 Marius Minea Marius Minea Marius Minea

## Programarea calculatoarelor. Funcții de intrare/ieșire<br>
Citirea formatată (scanf): tratarea intrării

Pe lângă specificatori, sirul de format poate avea caractere obisnuite la printf: se tipăresc; la scanf: trebuie să apară în intrare unsigned z, 1, a; scanf("%u.%u.%u", &z, &1, &a); // 15.4.2008 cu.

scanf citeste până când intrarea nu corespunde formatului, apoi revine Restul variabilelor nu se atribuie; caracterele necitite rămân în intrare Exemplu: int x, y; intrare: 123A

scanf("%d%d", &x, &y); returnează 1;  $x = 123$ , y: necitit; rămas: A scanf("%d%x", &x, &y); returnează 2;  $x = 123$ , y: 0xA (10) ⇒ trebuie *consumată intrarea* înainte de a solicita din nou date

int m, n;

printf("Introduceți două numere: ");

while (scanf("%d%d", &m, &n) != 2) { // cat timp nu e corect while (getchar() !=  $'\nright|$ ; // consumă restul liniei printf("mai încercați o dată: ");

} // acum putem folosi m și n Programarea calculatoarelor. Curs 8 Marius Minea Marius Minea Marius Minea

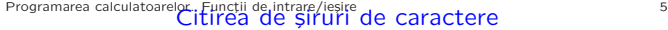

Citirea unui caracter: char c; scanf ("%c", &c); testați rezultatul (1?) Mai simplu: int c = getchar; if (c != EOF) // are valoare de char Citirea mai multor caractere: într-un tablou (șir), în limitele acestuia: – un număr fix de caractere: char s[80]; scanf("%80c", s); orice caractere, inclusiv spații albe; NU adaugă '\0' la sfârșit – un *cuvânt* (orice până la spațiu alb) char s[80]; scanf("%79s", s); consumă și ignoră spații albe inițiale; adaugă '\0' la sfârșit – șir dintr-o mulțime de caractere  $\gamma$ lung[permise] char a[33]; scanf("%32[A-Za-z\_]", a); max. 32 litere sau \_ – șir cu excepția unor caractere  $\frac{1}{2}$  (lung[^excluse] char t[81]; scanf("%80[^,.0-9]", t); max. 80, până la cifră, sau . ATENȚIE! Numele de tablou e o adresă, nu mai trebuie pus & E obligatorie lungimea între % și s [] [^] (-1 față de tablou, pt. '\0') lipsa e o eroare gravă  $\Rightarrow$  corupere de memorie, atacuri de securitate Formatul s citește cuvânt (până spații), nu linie! Formatul [] NU e Hs Programarea calculatoarelor. Curs 8 Marius Minea

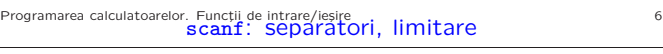

– formatele *numerice* și s consumă (sar peste) spații albe inițiale "%d%d" doi întregi separați și eventual precedați de spații albe

– formatele c  $\begin{bmatrix} 1 \\ 1 \end{bmatrix}$  nu sar peste spatii albe; ele nu au rol special

– un spațiu alb în șirul de format consumă *oricâte* spații albe din intrare scanf(" "); consumă toate spațiile albe până la primul alt caracter "%c %c" citește caracter arbitrar, consumă spații, citește alt caracter "%d %f" același efect ca "%d%f" (spațiile sunt permise oricum) Atentie! "%d " : după număr consumă spatii până la altceva!

– un numˇar ˆıntre % ¸si caracterul de format limiteazˇa caracterele citite %4d întreg din cel mult 4 caractere (spatiile initiale nu contează)

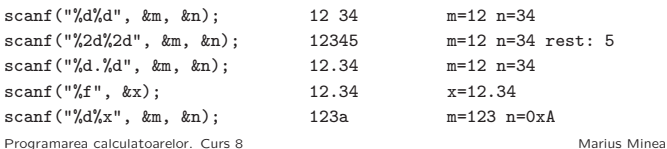

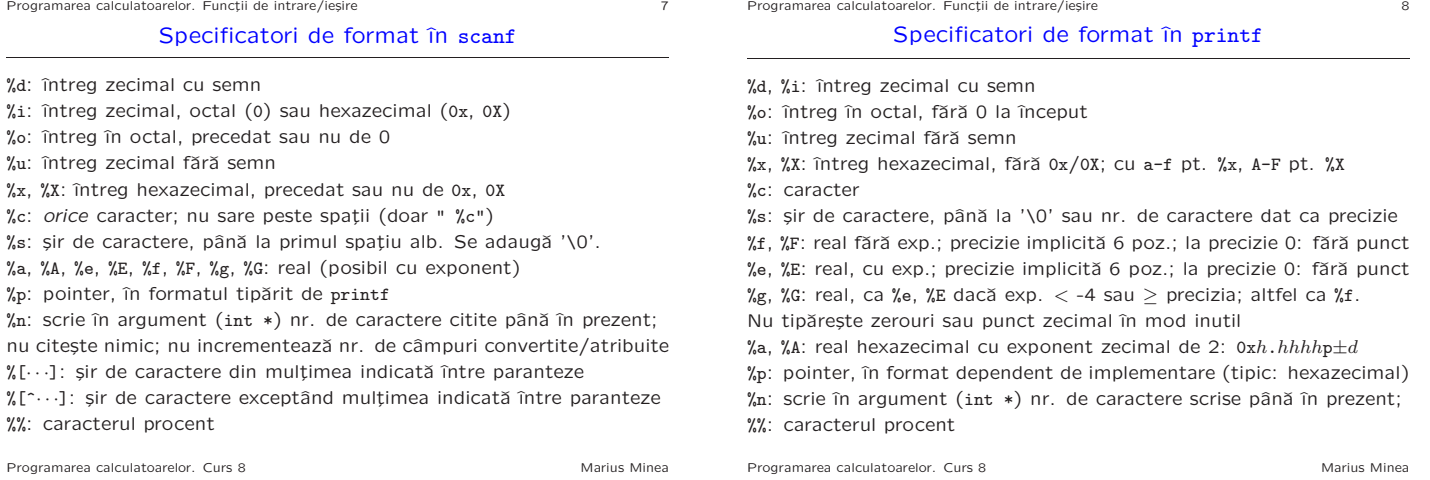

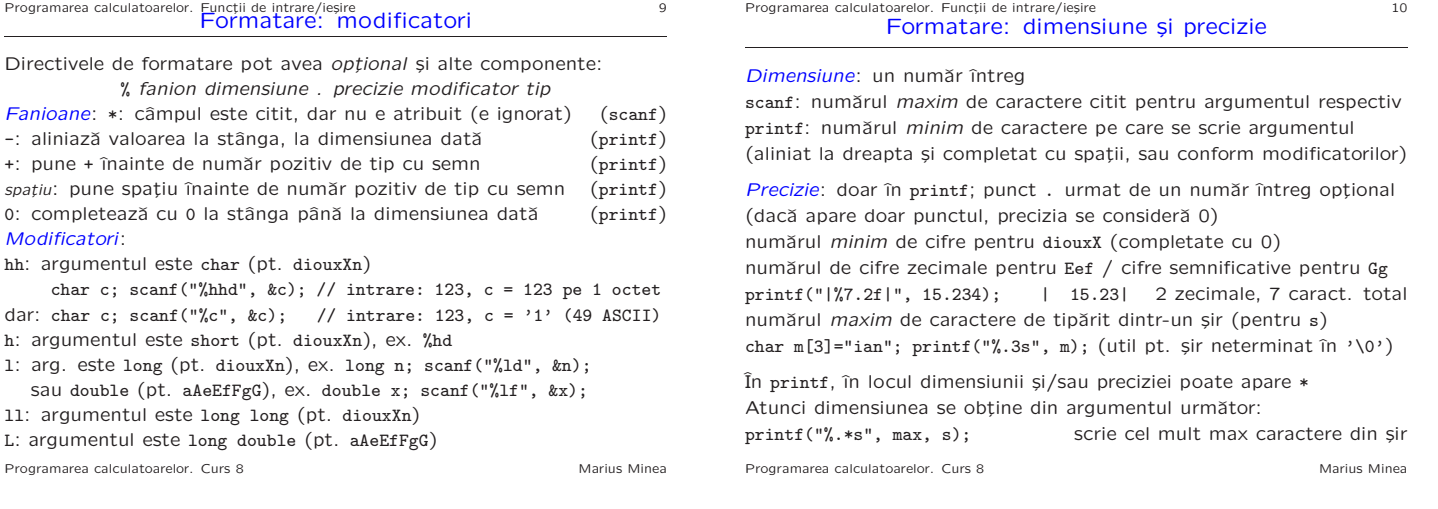

# Programarea calculatoarelor. Functii de intrare/ieșire de scriere formatată internative de scriere formatată

Scriere de numere reale în diverse formate: printf("%f\n", 1.0/1100); // 0.000909 : 6 pozitii zecimale printf("%g\n", 1.0/1100); // 0.000909091 : 6 poz. semnificative printf("%g\n", 1.0/11000); // 9.09091e-05 : 6 poz. semnificative printf("%e\n", 1.0); // 1.000000e+00 : 6 cifre zecimale printf("%f\n", 1.0);  $\frac{1}{1.000000}$ : 6 cifre zecimale printf("%g\n", 1.0); // 1 : fara punct zecimal, zerouri inutile printf("%.2f\n", 1.009); // 1.01: 2 cifre zecimale printf("%.2g\n", 1.009);  $\qquad$  // 1: 2 cifre semnificative Scriere de numere întregi în formă de tabel: printf("|%6d|", -12); | -12| printf("|% d|", 12); | 12| printf("|%-6d|", -12); |-12 | printf("|%06d|", -12); |-00012| printf("|%+6d|", 12); | +12| Scriere pe total 20 de poziții (printf returnează nr. de caractere scrise)

int m, n, len = printf("%d", m); printf("%\*d", 20-len, n); Programarea calculatoarelor. Curs 8 Marius Minea

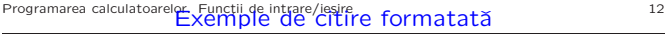

– două caractere separate de un singur spațiu (citit și ignorat cu %\*1[]) char c1, c2; if (scanf("%c%\*1[ ]%c", &c1, &c2) == 2) {/\* etc \*/} – citirea unui ˆıntreg cu exact 4 cifre: unsigned n1, n2, x; if (scanf(" %n%4u%n", &n1, &x, &n2) == 1 && n2 - n1 == 4) /\* etc \*/ (%n numără caracterele citite; stocăm contor în n1, n2, apoi scădem) – citește/verifică un cuvânt care trebuie să apară în intrare int nr=0; scanf("http:// $\ln$ ",  $\ln$ "); if (nr == 7) { /\*apare, s-a citit tot\*/ } else { /\*nu ajunge la formatul %n, nr ramane cu val. dinainte 0\*/ } – ignoră până la (exclusiv) caracter anume (ex. \n): scanf ("%\*[^\n]");

Testați după numărul dorit de variabile citite, nu doar număr nenul!<br>if (scanf("","d",  $\&$ n) == 1) și nu doar if (scanf("","d",  $\&$ n)) if  $(\text{scanf}(\sqrt{\omega})^n, \ \text{kn}) == 1)$   $\qquad$   $\qquad$ scanf poate returna și EOF care e diferit de zero !

Pentru numere întregi, testați și depășirea, folosind extern int errno; #include <errno.h> // declară errno + constante pt. clase de erori if  $(scanf("%d", \&x) == 1)$  // testam si resetam errno pt. depasire if (errno == ERANGE) { printf("numar prea mare"); errno = 0; }

Programarea calculatoarelor. Curs 8 Marius Minea